The copy filmed here has been reproduced thanks to the genarosity of:

**National Library of Canada** 

The images appearing hare ara the best quality possible considering the condition and legibility of the original copy and in keeping with the filming contract specifications.

Original copies in printed paper covers are filmed beginning with the front cover and ending on the last page with a printed or illustrated impression, or the back cover when appropriate. All other original copies ara filmed beginning on the first page with a printed or illustrated impression, and ending on the last page with a printed or illustrated impression.

The last recorded frame on each microfiche shall contain the symbol  $\rightarrow$  (meaning "CON-<br>TINUED"), or the symbol  $\nabla$  (meaning "END"), whichever applies.

Maps, plates, charts, etc., may be filmed at different reduction ratios. Those too large to be entiraly included in one axposure are filmed beginning in the upper left hand corner, left to right and top to bottom, as many frames as required. The following diagrams illustrate the method:

L'exempleire filmé fut reproduit grâce à la aénérosité da:

**Bibliothéque nationale du Caneda** 

Les images suivantes ont été reproduites avec le plus grand soin, compte tenu de la condition at da la netteté de l'exemplaire filmé, et en conformité avec les conditions du contrat de flimage.

Les exemplaires originaux dont la couverture en pepier est imprimée sont filmés en commençant par le premier plat et an terminant soit par la darniére pega qui comporta una amprainte d'impression ou d'iliustration, soit par le second plat, seion le cas. Tous les autres axemplaires originaux sont filmés an commencant par la première page qui comporte una amprainta d'impression ou d'iliustration et en tarminant par la dernière page qui comporte une taile empreinte.

Un des symboles suivants apparaîtra sur la darniére image de chaqua microficha, salon la cas: le symbole - signifie "A SUIVRE", la symbole V signifia "FIN".

Les cartes, planches, tabiaaux, etc., peuvent être filmés à des taux de réduction différants. Lorsque le document est trop grand pour étra reproduit en un seul cliché, il est filmé à pertir de l'engle supérieur gaucha, de gauche é droite, et de haut an bas, en pranant la nombre d'images nécessaire. Les diagrammes suivants Iliustrent la méthode.

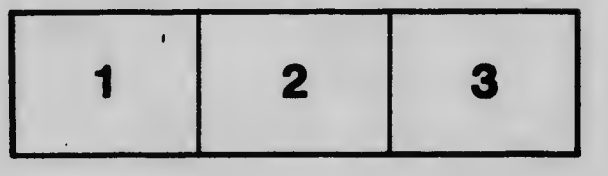

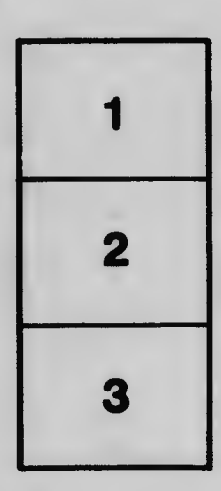

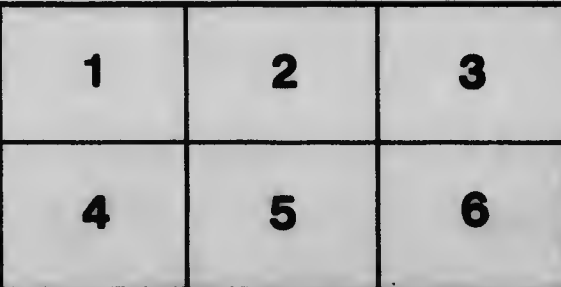